# *Intro To Derivatives*

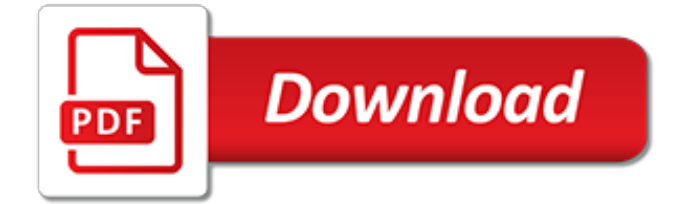

#### **Intro To Derivatives**

We can find an average slope between two points.. But how do we find the slope at a point?. There is nothing to measure! But with derivatives we use a small difference ..... then have it shrink towards zero.

#### **Introduction to Derivatives - Math Is Fun**

In this chapter we introduce Derivatives. We cover the standard derivatives formulas including the product rule, quotient rule and chain rule as well as derivatives of polynomials, roots, trig functions, inverse trig functions, hyperbolic functions, exponential functions and logarithm functions. We also cover implicit differentiation, related rates, higher order derivatives and logarithmic ...

#### **Calculus I - Derivatives**

THE J.P. MORGAN GUIDE TO CREDIT DERIVATIVES With Contributions from the RiskMetrics Group Published by

## **THE J.P. MORGAN GUIDE TO CREDIT DERIVATIVES**

Chapter 3 : Derivatives. Here are a set of practice problems for the Derivatives chapter of the Calculus I notes. If you'd like a pdf document containing the solutions the download tab above contains links to pdf's containing the solutions for the full book, chapter and section.

#### **Calculus I - Derivatives (Practice Problems)**

Learn for free about math, art, computer programming, economics, physics, chemistry, biology, medicine, finance, history, and more. Khan Academy is a nonprofit with the mission of providing a free, world-class education for anyone, anywhere.

#### **Calculus 1 | Math | Khan Academy**

Stockbrokers And Financial Advisers Association of Australia, formerly SDIA, is an industry body who represent institutional and retail broking firms, and investment banks in Australiasia.

#### **Stockbrokers And Financial Advisers Association ...**

Learn the basics of MATLAB programming in under 3 hours. This course (MATLAB programming in under 3 hours) will take those new/beginners in MATLAB through very important basic topics in MATLAB to allow them to get up to speed very quickly (less than 3 hours).

#### **Intro to MATLAB under 3 hours | Udemy**

RagingBull.com is the premier destination for both new or experienced active traders who are looking for stock picks, stock ideas, how to get started trading stocks, and overall stock market education.

#### **Options Genius Teaches You How To Trade Like a Pro!**

Learn Introduction to Deep Learning from National Research University Higher School of Economics. The goal of this course is to give learners basic understanding of modern neural networks and their applications in computer vision and natural ...

#### **Introduction to Deep Learning | Coursera**

This course introduces the fundamental concepts of electric charge, electric force, and electric fields, using hand-drawn animations. This is excellent for students who are taking a physics class but need extra help understanding the material, whether it's because your teacher is hard to understand, you miss some lectures, or you'd simply like a fresh perspective.

#### **Physics: Intro to Electricity & Magnetism | Udemy**

An Introduction To Geographical Information Systems (GIS) What is a Geographical Information System? A Geographical Information System is a collection of spatially referenced data (i.e. data that have locations attached to them) and the tools required to work with the data.

## **An Introduction To Geographical Information Systems (GIS)**

Speaker Bio: Jan leads the Learning & Perception Research team at NVIDIA, working predominantly on computer vision and machine learning problems — from low-level vision (denoising, superresolution, computational photography), geometric vision (structure from motion, SLAM, optical flow) to high-level vision (detection, recognition, classification), as well as fundamental machine learning ...

## **MIT 6.S191: Introduction to Deep Learning**

SPONSORS GOLD SILVER PREMIUM SUPPORTING SUPPORTING EXHIBITORS . Details Start: May 22 @ 8:00 am End: May 23 @ 5:00 pm Cost: Free – \$2550

## **Conference 2019 - Stockbrokers And Financial Advisers ...**

Intuitive understanding of backpropagation. Notice that backpropagation is a beautifully local process. Every gate in a circuit diagram gets some inputs and can right away compute two things: 1. its output value and 2. the local gradient of its inputs with respect to its output value. Notice that the gates can do this completely independently without being aware of any of the details of the ...

## **CS231n Convolutional Neural Networks for Visual Recognition**

This is a list of Latin words with derivatives in English (and other modern languages).. Ancient orthography did not distinguish between i and j or between u and v. Many modern works distinguish u from v but not i from j. In this article, both distinctions are shown as they are helpful when tracing the origin of English words.

## **List of Latin words with English derivatives - Wikipedia**

Empowering investment managers through automation, lower costs and unrivaled transparency. Experience a more unified business internally, and gain access to better-organized data.

## **Home - ClearStructure**

Integration is a way of adding slices to find the whole. Integration can be used to find areas, volumes, central points and many useful things. But it is easiest to start with finding the area under the curve of a function like this: We could calculate the function at a few points and add up slices ...

## **Introduction to Integration - Math Is Fun**

Live Market Map: This tool helps you understand sectoral performance in the market: 1. Select what you want to track - All BSE, All NSE, BSE 500 or NSE 500.

#### **Market Map - Moneycontrol.com**

Get the latest market quotes, charts and business news with Swissquote Financial Portal. We provide you all the information to make the best investment decisions on stock indices, commodities, currencies, cryptocurrencies and more.

#### **The Swiss leader in online banking**

HYBRID MIGRATION ALGORITHMS. The commonest hybrid algorithm is a cascaded time migration technique sometimes called Residual Migration and can be applied in 2D or 3D. The method exploits the steep dip but constant velocity assumptions of FK migration with the dip-limited but lateral velocity handling characteristics of a finite difference migration.

[moth to a flame](https://webdevtwopointzero.com/moth_to_a_flame.pdf), [libri per bambini sulla storia di roma](https://webdevtwopointzero.com/libri_per_bambini_sulla_storia_di_roma.pdf), [aphrodite s charms protectors superhero series 0,](https://webdevtwopointzero.com/aphrodite_s_charms_protectors_superhero_series_0.pdf) [le petit](https://webdevtwopointzero.com/le_petit_prince_lhistoire_du_film.pdf) [prince lhistoire du film](https://webdevtwopointzero.com/le_petit_prince_lhistoire_du_film.pdf), [crm in real time empowering customer relationships,](https://webdevtwopointzero.com/crm_in_real_time_empowering_customer_relationships.pdf) [corso di fotografia digitale reflex,](https://webdevtwopointzero.com/corso_di_fotografia_digitale_reflex.pdf) [esami di stato per architetti 2015,](https://webdevtwopointzero.com/esami_di_stato_per_architetti_2015.pdf) [tourismuspsychologie und tourismuboziologie by heinz hahn dipl. psych.](https://webdevtwopointzero.com/tourismuspsychologie_und_tourismuboziologie_by_heinz_hahn_dipl_psych.pdf), [business store for rent](https://webdevtwopointzero.com/business_store_for_rent.pdf), [how to make your penis bigger](https://webdevtwopointzero.com/how_to_make_your_penis_bigger.pdf), [graduatorie test ingegneria politecnico di milano](https://webdevtwopointzero.com/graduatorie_test_ingegneria_politecnico_di_milano.pdf), [understanding rheology topics in chemical engineering,](https://webdevtwopointzero.com/understanding_rheology_topics_in_chemical_engineering.pdf) [veterinary clinical parasitology seventh edition,](https://webdevtwopointzero.com/veterinary_clinical_parasitology_seventh_edition.pdf) [how to](https://webdevtwopointzero.com/how_to_register_a_photography_business.pdf) [register a photography business,](https://webdevtwopointzero.com/how_to_register_a_photography_business.pdf) [esame di stato psicologia milano cattolica 2013](https://webdevtwopointzero.com/esame_di_stato_psicologia_milano_cattolica_2013.pdf), [ricette torta di mele x celiaci](https://webdevtwopointzero.com/ricette_torta_di_mele_x_celiaci.pdf), [refrigeration and air conditioning an introduction to hvac 4th edition,](https://webdevtwopointzero.com/refrigeration_and_air_conditioning_an_introduction_to_hvac_4th_edition.pdf) [good magazines to subscribe to](https://webdevtwopointzero.com/good_magazines_to_subscribe_to.pdf), [an](https://webdevtwopointzero.com/an_introduction_to_credit_derivatives_second_edition.pdf) [introduction to credit derivatives second edition](https://webdevtwopointzero.com/an_introduction_to_credit_derivatives_second_edition.pdf), [come una favola testo,](https://webdevtwopointzero.com/come_una_favola_testo.pdf) [les jeux olympiques et leurs territoires](https://webdevtwopointzero.com/les_jeux_olympiques_et_leurs_territoires.pdf), [in](https://webdevtwopointzero.com/in_the_driver_s_seat_a_girl_s_guide_to.pdf) [the driver s seat a girl s guide to](https://webdevtwopointzero.com/in_the_driver_s_seat_a_girl_s_guide_to.pdf), [journey to seduction chasing love 2,](https://webdevtwopointzero.com/journey_to_seduction_chasing_love_2.pdf) [behind the hits inside stories of classic pop](https://webdevtwopointzero.com/behind_the_hits_inside_stories_of_classic_pop_and_rock.pdf) [and rock,](https://webdevtwopointzero.com/behind_the_hits_inside_stories_of_classic_pop_and_rock.pdf) [introduction to human anatomy and physiology pain research and clinical,](https://webdevtwopointzero.com/introduction_to_human_anatomy_and_physiology_pain_research_and_clinical.pdf) [confirmatory factor analysis a](https://webdevtwopointzero.com/confirmatory_factor_analysis_a_preface_to_lisrel_quantitative_applications_in.pdf) [preface to lisrel quantitative applications in](https://webdevtwopointzero.com/confirmatory_factor_analysis_a_preface_to_lisrel_quantitative_applications_in.pdf), [ricette per pentola a prebione lagostina,](https://webdevtwopointzero.com/ricette_per_pentola_a_prebione_lagostina.pdf) [ge marquette monitor manual](https://webdevtwopointzero.com/ge_marquette_monitor_manual.pdf) , [how to break up a relationship spell,](https://webdevtwopointzero.com/how_to_break_up_a_relationship_spell.pdf) [unsent letters and journal for journey to namibia and south](https://webdevtwopointzero.com/unsent_letters_and_journal_for_journey_to_namibia_and_south.pdf), [the treasure of](https://webdevtwopointzero.com/the_treasure_of_the_incas_with_biographical_introduction.pdf) [the incas with biographical introduction](https://webdevtwopointzero.com/the_treasure_of_the_incas_with_biographical_introduction.pdf)